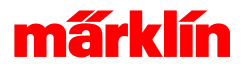

# Elemente Ereignisse

# Einstellungen eines Magnetartikels in Ereignissen

### - Artikel

Wird versehentlich der falsche Artikel in ein Ereignis eingefügt, kann hier der korrekte Artikel aus derselben Artikelgruppe gewählt werden.

### - Verzögerung und Einheit

Pause und Zeiteinheit nach dem Abarbeiten des Elements im Ereignis.

# Einstellungen eines Rückmeldekontakts in Ereignissen

### - Kontakt

Wird versehentlich der falsche Kontakt in ein Ereignis eingefügt, kann hier der korrekte Kontakt bestimmt werden.

#### - Einstellungen für die Aktion

Die mögliche Bedingung zum Auswerten des Kontaktes: Belegt oder Frei.

#### - Verzögerung und Einheit

Eine mögliche Pause und Zeiteinheit nach dem Abarbeiten des Elements im Ereignis.

#### - Kondition

Weiterführen oder Abbrechen des Ablaufs.

# Einstellungen eines Ereignisses in Ereignissen

#### - Ereignis

Auswahl des auszuführenden Ereignisses

#### - Warten

Parallele oder sequenzielle Abarbeitung der Ereignisse. Entweder es wird gewartet bis das aufgerufene Ereignis beendet ist oder es wird zeitgleich weiter gearbeitet.

### - Verzögerung und Einheit

Pause und Zeiteinheit nach dem Abarbeiten des Elements im Ereignis.